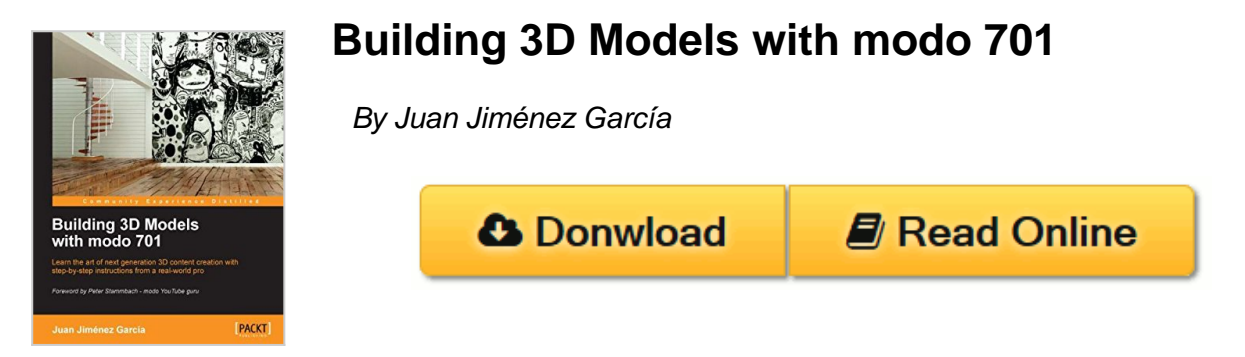

**Building 3D Models with modo 701** By Juan Jiménez García

### **In Detail**

Computer generated graphics (CGI) are part of the design market. CGI helps digital designers from many industries to have a clear representation of their products before they are produced. To name a few, interior designers, architectural studios, and furniture designers can implement CGI images into their workflow, saving them time and money.

"Building 3D Models with modo 701" will introduce you to the world of next generation 3D content creation in a practical manner. This will not be a software manual, but a real-world guide that will skip the unnecessary details and focus on what's needed to complete a commission from a client. It will get you the best results in minimum time.

In this book you will learn the entire process, from a preliminary design to the final art. All the stages are covered. You will be guided through modeling, creating materials, placing lights, optimizing your render, and showing it to your customer in an efficient way.

You will learn how to quickly generate shapes and recreate real-world materials present in most of scenes: wood, metals, glass; along with working with textures and learning how to apply them convincingly. Create the mood of your scene by using lights, place the camera like a photographer would do to get that nice shot, and make a good quality realistic render and show it to your client with that extra punch of production that every pro should know.

"Building 3D Models with modo 701" is not a user manual, but a step-by-step walkthrough of the real world of a 3D artist.

## **Approach**

The book will focus on creating a sample application throughout the book, building gradually from chapter to chapter.

## **Who this book is for**

If you are new to the 3D world, this is the key to getting started with a modern

software in the modern visualization industry. Only minimal previous knowledge is needed.

If you have some previous knowledge about 3D content creation, you will find useful tricks that will differentiate the learning experience from a typical user manual from this, a practical guide concerning the most common problems and situations and how to solve them.

 $\triangle$  **[Download](http://mbooknom.men/go/best.php?id=B00G8YAUTI)** [Building 3D Models with modo 701 ...pdf](http://mbooknom.men/go/best.php?id=B00G8YAUTI)

**[Read Online](http://mbooknom.men/go/best.php?id=B00G8YAUTI)** [Building 3D Models with modo 701 ...pdf](http://mbooknom.men/go/best.php?id=B00G8YAUTI)

# **Building 3D Models with modo 701**

By Juan Jiménez García

**Building 3D Models with modo 701** By Juan Jiménez García

## **In Detail**

Computer generated graphics (CGI) are part of the design market. CGI helps digital designers from many industries to have a clear representation of their products before they are produced. To name a few, interior designers, architectural studios, and furniture designers can implement CGI images into their workflow, saving them time and money.

"Building 3D Models with modo 701" will introduce you to the world of next generation 3D content creation in a practical manner. This will not be a software manual, but a real-world guide that will skip the unnecessary details and focus on what's needed to complete a commission from a client. It will get you the best results in minimum time.

In this book you will learn the entire process, from a preliminary design to the final art. All the stages are covered. You will be guided through modeling, creating materials, placing lights, optimizing your render, and showing it to your customer in an efficient way.

You will learn how to quickly generate shapes and recreate real-world materials present in most of scenes: wood, metals, glass; along with working with textures and learning how to apply them convincingly. Create the mood of your scene by using lights, place the camera like a photographer would do to get that nice shot, and make a good quality realistic render and show it to your client with that extra punch of production that every pro should know.

"Building 3D Models with modo 701" is not a user manual, but a step-by-step walkthrough of the real world of a 3D artist.

# **Approach**

The book will focus on creating a sample application throughout the book, building gradually from chapter to chapter.

## **Who this book is for**

If you are new to the 3D world, this is the key to getting started with a modern software in the modern visualization industry. Only minimal previous knowledge is needed.

If you have some previous knowledge about 3D content creation, you will find useful tricks that will differentiate the learning experience from a typical user manual from this, a practical guide concerning the most common problems and situations and how to solve them.

### **Building 3D Models with modo 701 By Juan Jiménez García Bibliography**

- Sales Rank: #1160836 in eBooks
- Published on: 2013-10-25
- Released on: 2013-10-25
- Format: Kindle eBook

**[Download](http://mbooknom.men/go/best.php?id=B00G8YAUTI)** [Building 3D Models with modo 701 ...pdf](http://mbooknom.men/go/best.php?id=B00G8YAUTI)

**[Read Online](http://mbooknom.men/go/best.php?id=B00G8YAUTI)** [Building 3D Models with modo 701 ...pdf](http://mbooknom.men/go/best.php?id=B00G8YAUTI)

#### **Download and Read Free Online Building 3D Models with modo 701 By Juan Jiménez García**

### **Editorial Review**

About the Author

### **Juan Jiménez García**

Juan Jiménez García started to doodle with 3D software back in 2004, with Lightwave 6. He then started to specialize in modeling, specially hard surface modeling, such as cars, furniture, all kinds of machines and engineering related stuff, and so on. He joined a small broadcasting company in his town, as a camera operator, and in charge of all CG imagery. He also started to explore CG for architectural works. In his spare time, he joined forces with some video game modding groups dedicated to driving simulations, modeling several racing cars for games such as Rfactor and Nascar Racing.

Once he left that company during the middle of 2012, he started to try to make himself visible in the field of interior design, offering visualization services for interior designers. He then opened his own webpage **www.factor3d.com**, and brand named Factor3D, which he still develops in the market of CG visualization for several customers in his area, conducting live workshops, and giving private formation with the help of some old work companions, launching a formation center in his town to promote the use of modo.

### **Users Review**

#### **From reader reviews:**

### **Wilma Hines:**

The e-book untitled Building 3D Models with modo 701 is the reserve that recommended to you to read. You can see the quality of the book content that will be shown to an individual. The language that article author use to explained their ideas are easily to understand. The writer was did a lot of analysis when write the book, hence the information that they share to you personally is absolutely accurate. You also might get the e-book of Building 3D Models with modo 701 from the publisher to make you a lot more enjoy free time.

#### **Gilbert Albright:**

Spent a free time for you to be fun activity to try and do! A lot of people spent their sparetime with their family, or their own friends. Usually they accomplishing activity like watching television, gonna beach, or picnic inside the park. They actually doing same thing every week. Do you feel it? Will you something different to fill your own personal free time/ holiday? Could be reading a book is usually option to fill your totally free time/ holiday. The first thing you ask may be what kinds of reserve that you should read. If you want to try out look for book, may be the book untitled Building 3D Models with modo 701 can be very good book to read. May be it may be best activity to you.

#### **David Anthony:**

Building 3D Models with modo 701 can be one of your basic books that are good idea. Most of us

recommend that straight away because this reserve has good vocabulary which could increase your knowledge in vocabulary, easy to understand, bit entertaining but nonetheless delivering the information. The copy writer giving his/her effort that will put every word into pleasure arrangement in writing Building 3D Models with modo 701 however doesn't forget the main point, giving the reader the hottest and based confirm resource details that maybe you can be certainly one of it. This great information can drawn you into brand-new stage of crucial imagining.

### **Howard Foster:**

Beside this specific Building 3D Models with modo 701 in your phone, it could give you a way to get closer to the new knowledge or info. The information and the knowledge you may got here is fresh through the oven so don't become worry if you feel like an older people live in narrow village. It is good thing to have Building 3D Models with modo 701 because this book offers for your requirements readable information. Do you often have book but you don't get what it's about. Oh come on, that wil happen if you have this within your hand. The Enjoyable agreement here cannot be questionable, like treasuring beautiful island. Use you still want to miss this? Find this book and also read it from today!

## **Download and Read Online Building 3D Models with modo 701 By Juan Jiménez García #W6LZ93RKTSF**

## **Read Building 3D Models with modo 701 By Juan Jiménez García for online ebook**

Building 3D Models with modo 701 By Juan Jiménez García Free PDF d0wnl0ad, audio books, books to read, good books to read, cheap books, good books, online books, books online, book reviews epub, read books online, books to read online, online library, greatbooks to read, PDF best books to read, top books to read Building 3D Models with modo 701 By Juan Jiménez García books to read online.

### **Online Building 3D Models with modo 701 By Juan Jiménez García ebook PDF download**

**Building 3D Models with modo 701 By Juan Jiménez García Doc**

**Building 3D Models with modo 701 By Juan Jiménez García Mobipocket**

**Building 3D Models with modo 701 By Juan Jiménez García EPub**